Not sure what size you need? Use this print to test the selected size of your product. Use a ruler to measure the print to ens the correct size printed from your local printer. Only sizes under 8" will print accurately.

- 1. Cut the shape of your product out by using scissors or an x-acto knife.
- 2. Tape the results up on your application surface.
- 3. Finally stand back and review the size to see if it is too big or too small. You can then change the selected size in the design tool and print another size to see if that size is any better.

Current product size: 1"×1".

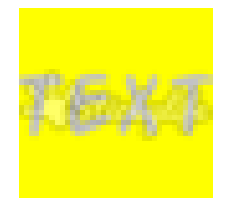

## DESIGN NUMBER: 20180328-054942-82512

WARNING: colors printed on your desktop printer at home may not match the same colors we use for production. This print is only intended to be used for testing the size differences.

© 2018 StickyLife.com ® All Rights Reserved. Questions or comments? Call or email us info@stickylife.com 1.800.356.8904